**Урок математики в 5 классе коррекционной школы «Умножение многозначного числа на двузначное число». Автор: Михайлова Роза Сулухановна – учитель математики , директор школы. МБОУ коррекционной школы – интернат №8 г. Саяногорска.**

#### **Урок закрепления.**

ЦЕЛЬ: повторить алгоритм умножения многозначного числа на двузначное число, корригировать мыслительные операции. **Презентация создана с использованием макроса DragandDrop** , созданного программистом Хансом Хофманом (Германия)**. С его помощью можно перемещать предметы, увеличивать их и др. во время показа презентации.** Возможности программы актуальны применительно к **интерактивной доске, при работе с детьми с ограниченными возможностями здоровья.** ВНИМАНИЕ! При переходе в режим показа появится всплывающее окно «Параметры безопасности» Дайте команду «Включить это содержимое». После работы на уроке или просмотра презентации не сохраняйте

изменения!

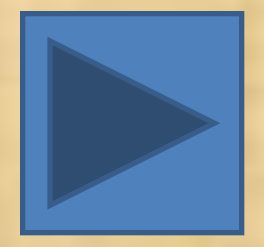

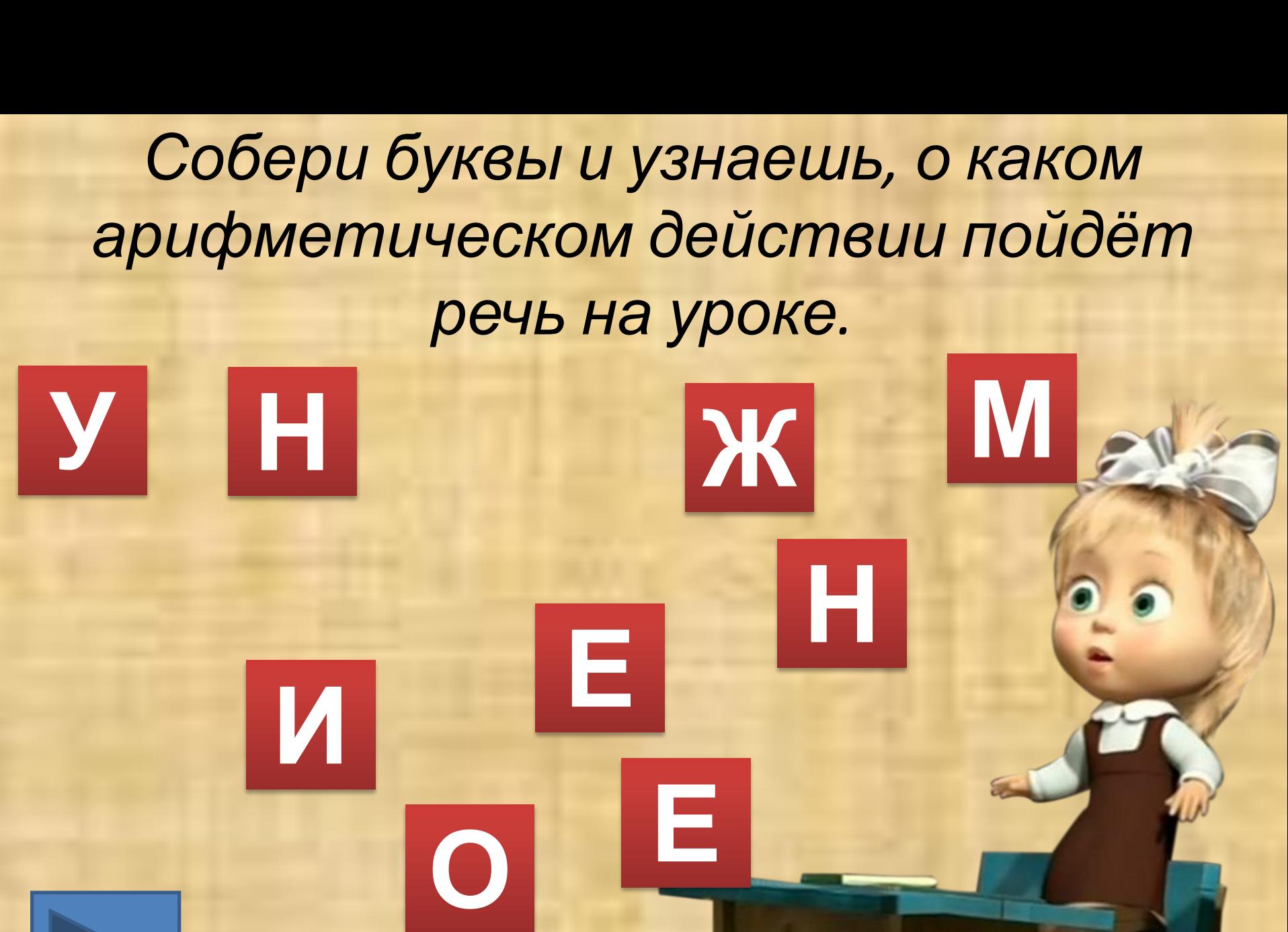

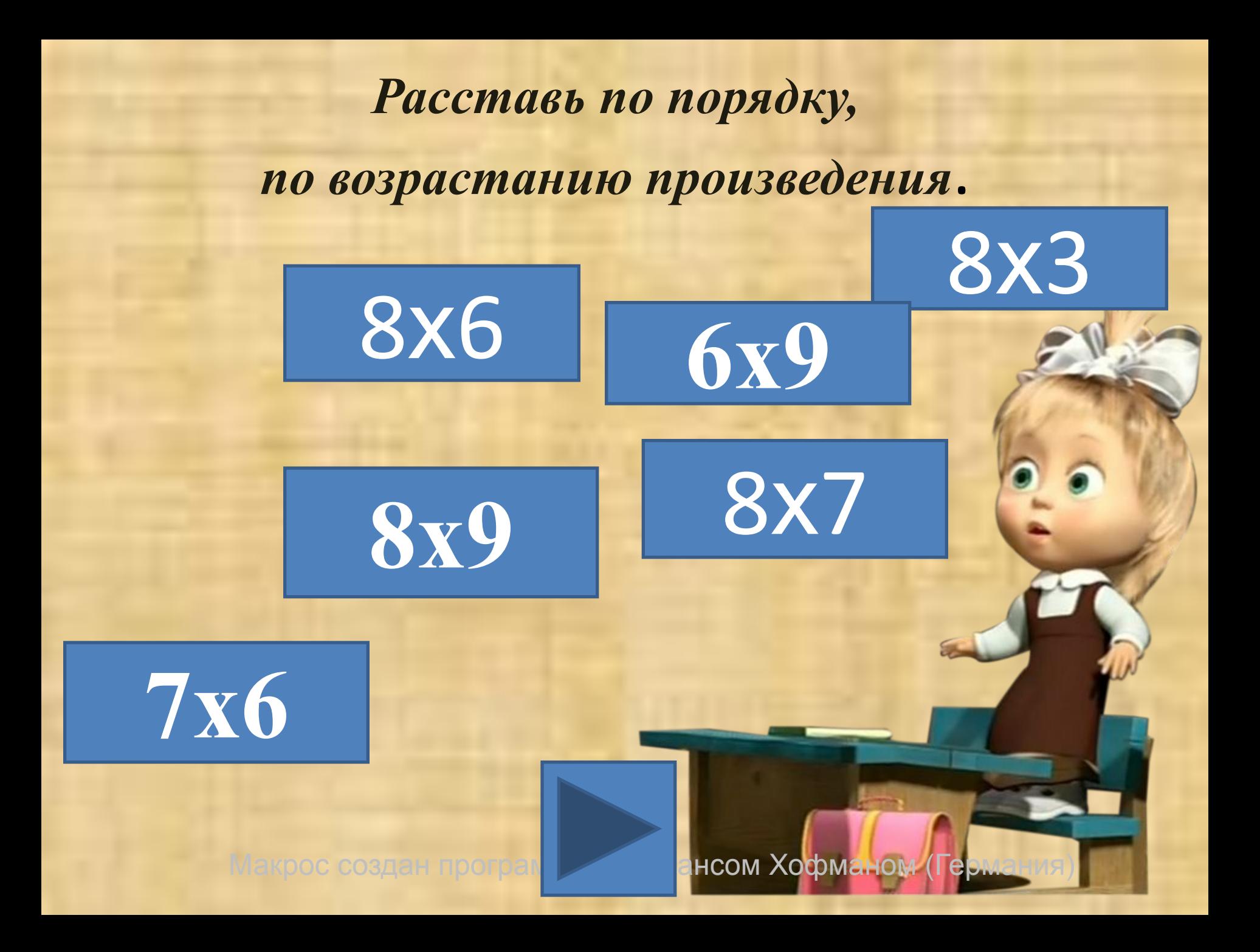

**Складываю неполные произведения.**

**Записываю пример столбиком, называя**

**множители.**

#### **Читаю ответ.**

**Умножаю 1 множитель на число десятков 2** 

**множителя.**

#### **Читаю пример.**

**Называю первое неполное произведение.**

**Умножаю 1 множитель на число единиц 2** 

**множителя.**

**Называю второе неполное произведение.**

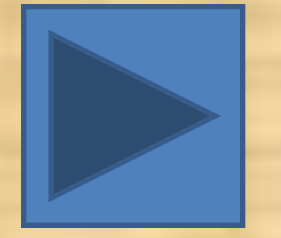

## *Алгоритм решения.*

 *252 <sup>Х</sup> 46*

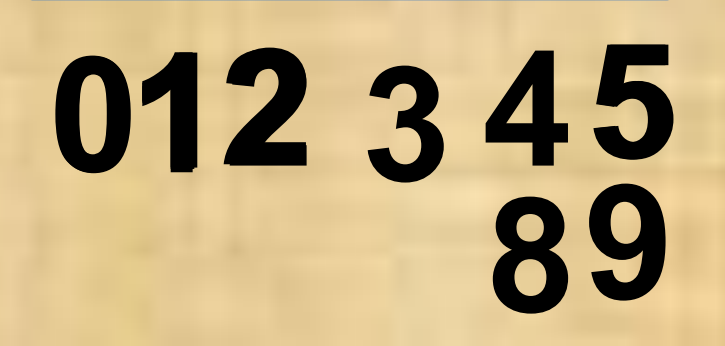

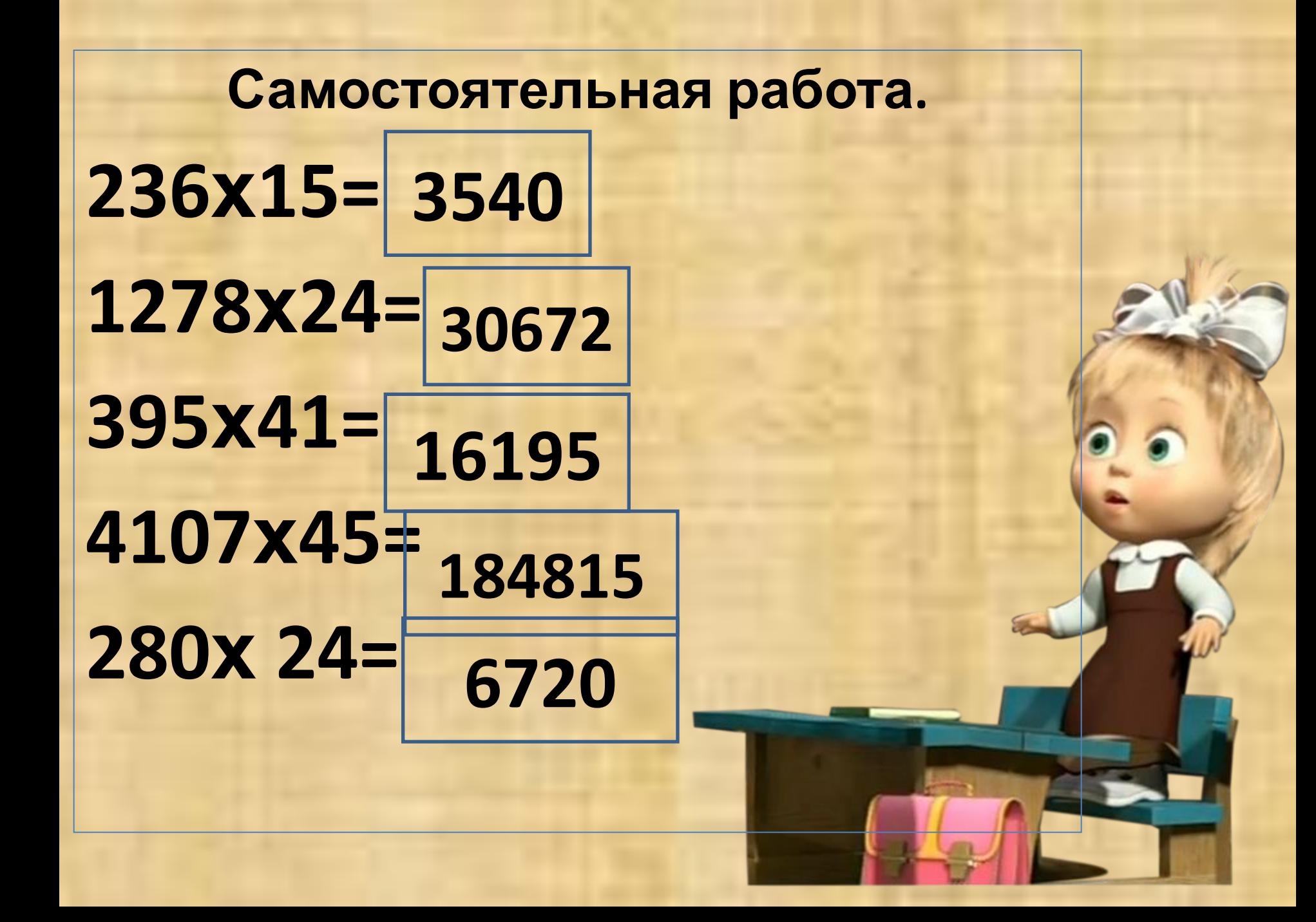

# *Самопроверка.*

**ошибка – «5» ошибки – «4» ошибки – «3» ошибки – «2»**

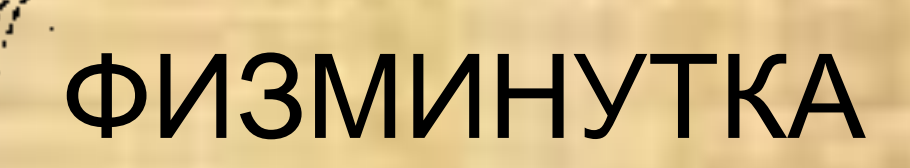

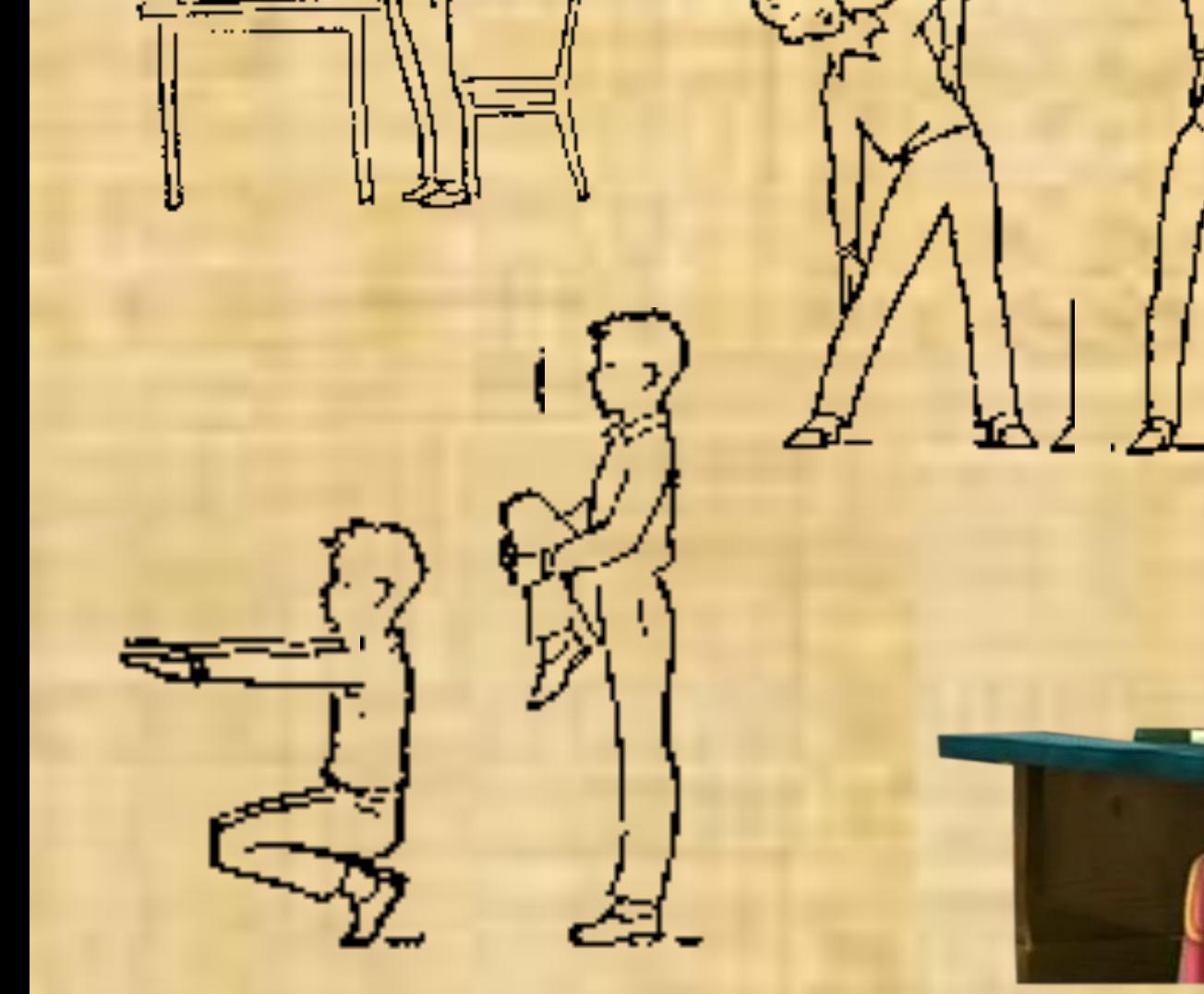

## **Найди и исправь ошибки.**

**Неверно подписано второе неполное произведение. Ошибка допущена при нахождении второго неполного произведения. Ошибка при сложении двух неполных произведений.**

 **324 Х 47 2268 <sup>+</sup>1296 3564 2729 Х 38 21832 <sup>+</sup>8167 103502 894 Х 82 1788 +7152 73208**

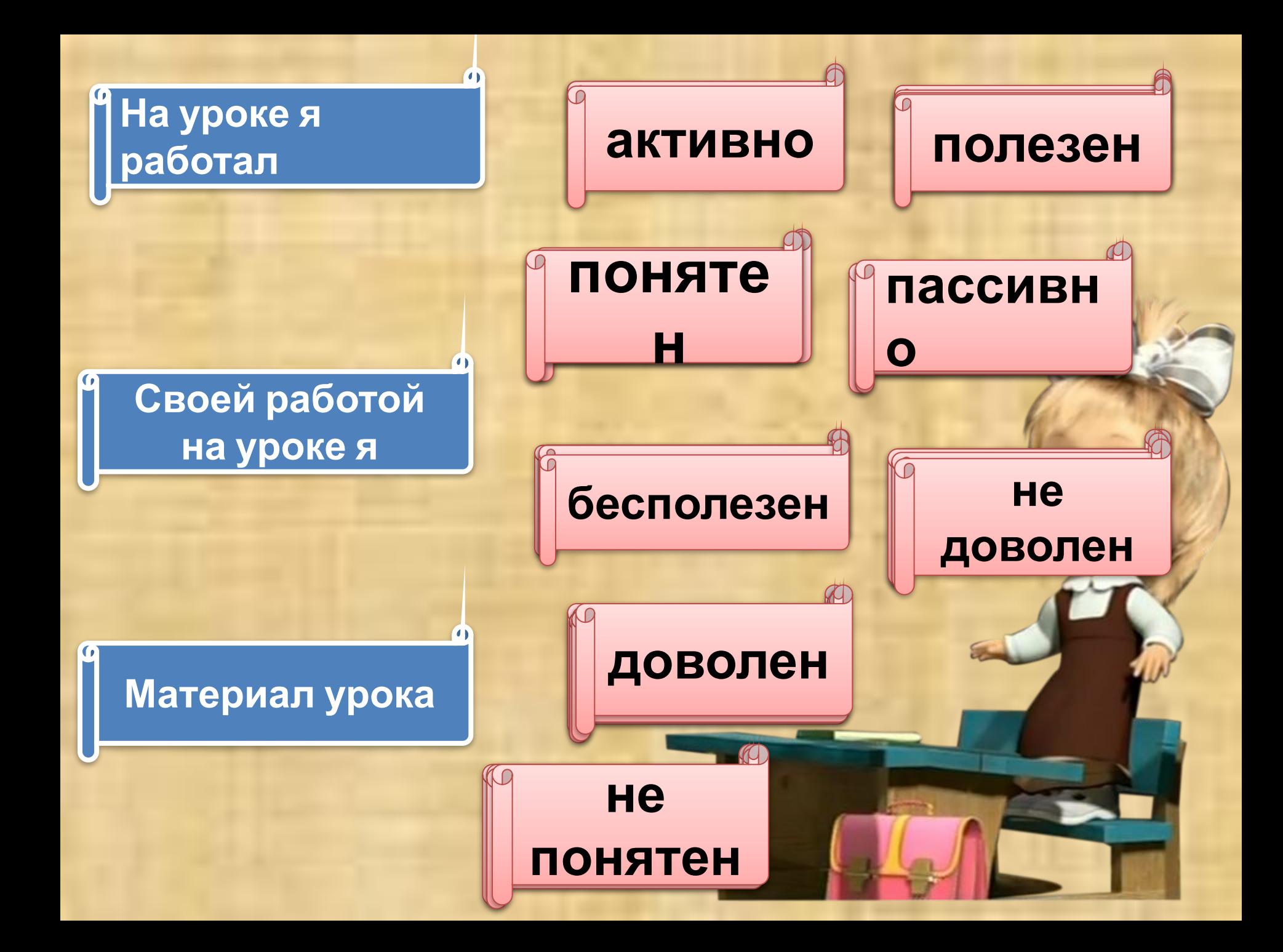

### *Использованные ресурсы*.

- **• Приемы рефлексии http://nsportal.ru/blog/shkola/obshcheshkolnaya-tematika/priemy-refleksii**
- **• Гимнастика http://www.irelle.com/article\_info.php?articles\_id=89**
- Авторский шаблон учителя начальных классов МКОУ СОШ № 256 ГО ЗАТО г.Фокино Приморского края Лукяненко Э.А. http://www.lenagold.ru/fon/flo/tul/tulip53.jpg - фон